### Credit/Debit COUNTERTOP Models V5, V8, V8 PLUS **Restaurant Quick Reference Guide - V Series**

*These steps have been provided as a guide for assistance. Your Dejavoo payment terminal is equipped with Event Driven software; The terminal will automatically choose the appropriate application based upon the swipe or entry of a card number.*

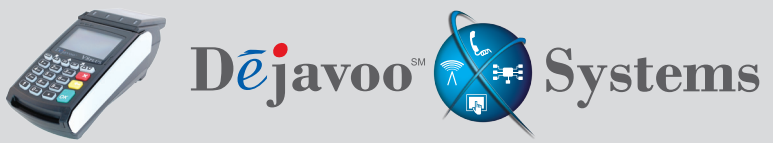

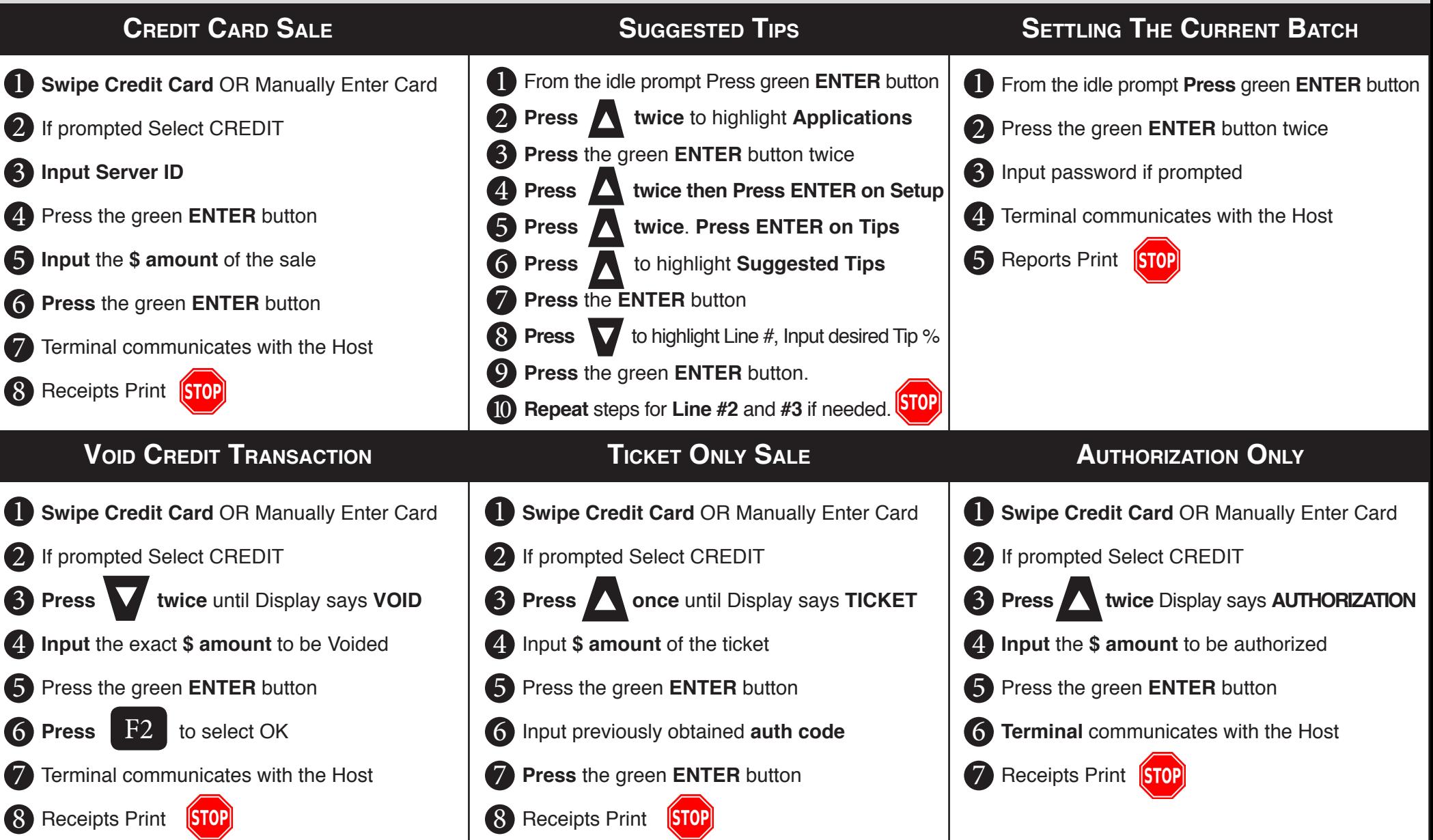

## **WWW.DEJAVOOSYSTEMS.COM** DocV0501.12

### Credit/Debit COUNTERTOP Models V5, V8, V8 PLUS **Restaurant Quick Reference Guide - V Series**

*These steps have been provided as a guide for assistance with your Dejavoo Payment Device.*

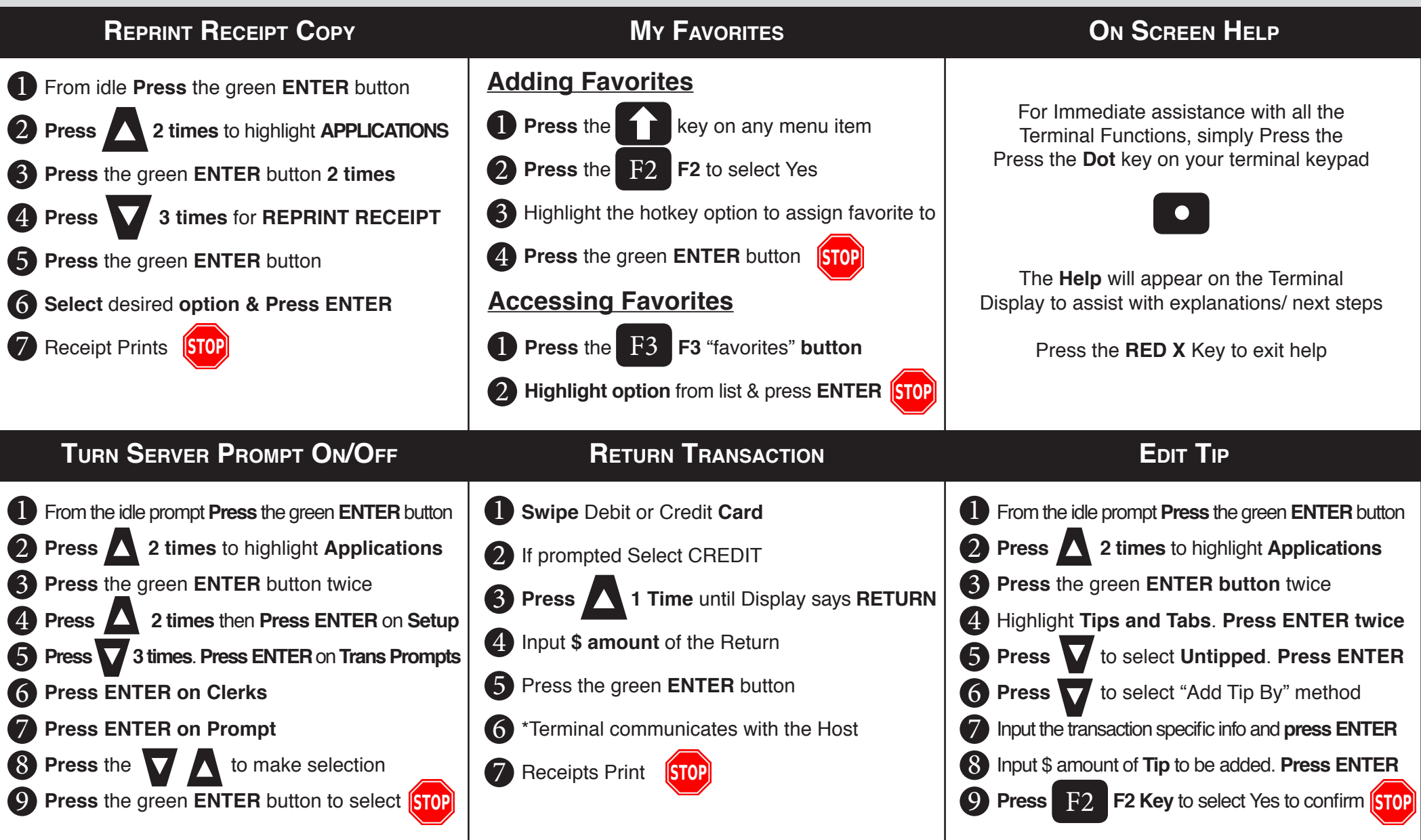

Dejavoo Systems 1129 Northern Blvd – Ste 303 Manhasset, NY 11030 Doc V08.12

# WWW.DEJAVOOSYSTEMS.COM Dejavoo<sup>\*</sup>

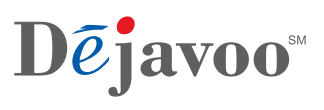